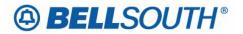

**BellSouth Business Markets** 675 West Peachtree Street Atlanta, Georgia 30375

# Carrier Notification SN91086245

Date: October 18, 2006

To: Competitive Local Exchange Carriers (CLEC)

Subject: CLECs – (Documentation/Guides) - Update to the BellSouth Local Ordering Handbook (LOH) Version 23.0B, New Local Service Ordering Guide 10 (LSOG 10) and EDI Local Mechanization Specifications 10 (ELMS 10) for Release 23.0

This is to advise that BellSouth will implement the following changes to update documentation in the LOH Version 23.0B for ELMS 10, Release 23.0.

| CCP<br>Number | Description Of The Change                                                                                                    |
|---------------|----------------------------------------------------------------------------------------------------|
| 2434          | EUMI field (EU Form/Screen): Remove Business Rule that states 'When the REQTYP is J<br>and the ACT is R this field is used to indicate that the telephone number in the ATN field is a<br>CLEC assigned number or a BellSouth® ported number and the request is to change the<br>service address.' |
| 2435          | Metro Ethernet (Interval Guide): Change interval information from business days to negotiation for the Metro Ethernet product in the Interval Guide.                                                                                                    |
| 2436          | REMARKS field (LSR Form/Screen): Explanation Point (!) - Update Valid Entry Note 1 to exclude exclamation points (!) from REMARKS field/section.                                                                                                    |

Please refer to the attachments for specific details of the changes listed above.

These changes will be reflected in the next update of the ELMS 10 Release 23.0/LOH Version 23.0C, scheduled to be posted on Friday, November 3, 2006.

A summary of all changes within this document will be listed in the **Summary of Changes** section.

This update can be found on the BellSouth Interconnection Services Web site in the Local Exchange Ordering (LEO) Guides at:

http://interconnection.bellsouth.com/reference library/guides/html/leo.html#loh

Please contact your BellSouth local support manager with any questions.

Sincerely,

## **ORIGINAL SIGNED BY KRISTEN E. SHORE**

Kristen E. Shore – Director BellSouth Business Markets

Attachments

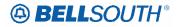

# CCP 2434 Attachment Listed Below

## LOH-23.0-ELMS10

## **EUMI**

End User Moving Indicator EU Form / Screen LSOG10 / ELMS10

## Definition

Identifies when the end user's location is changing.

## **Definition Notes**

Note 1: End User address information may be required to ensure the telephone number is eligible for portability.

#### Valid Entries

Y = End User is moving N = End User is NOT moving

#### Valid Entry Notes

Note 1: For REQTYP = J, ACT = R, the EUMI cannot be Y unless the class of service on the CSR is LNPBL or LNPRL.

## Electronic

Note 2: [Single LSR Bulk Arrangement] For Single LSRs in a Bulk Arrangement EUMI of Y is prohibited.

## **Data Characteristics**

1 alpha character

#### Examples

Y

#### Conditional Usage Notes

Note 1: End user address information for the new location is required when Y is populated.

- Note 2: EUMI cannot be Y when A is indicated in the ELT field on the EU form/screen.
- Note 3: Prohibited when the 4th character of the TOS is R.
- Note 4: Prohibited when the CC or the NNSP field is populated with a wireless OCN.

Note 5: Prohibited when the REQTYP is A.

Note 6: Required when ACT is V (excluding REQTYP A) and End User is changing locations. <u>Electronic</u>

Note 7: Prohibited on all ACTs except V, except for REQTYP = J where EUMI is allowed for ACT = R...

## **Business Rules**

<u>Electronic</u>

Rule 1: For LENS users, the system will not allow DDDO to be populated with EUMI = Y.

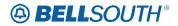

## Attachment SN91086245

Request can be submitted manually without DDDO. The mechanized rate will be applied.

\*\*\*\*\*\*\*\*\*\* End of definition for field EUMI \*\*\*\*\*\*\*\*\*\*\*

Deleted: <u>Manual</u>¶ Rule 2: When the REQTYP is J and the ACT is R this field is used to indicate that the ¶ telephone number in the ATN field is a CLEC assigned number or a BellSouth ® ¶ ported number and the request is to change the service address.

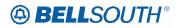

# CCP 2435 Attachment Listed Below

## LOH-23.0-ELMS10

## FROM

## **Metro Ethernet Service**

| ACT        | SI | Quantity | Standard Interval            | LSR                          |   |
|------------|----|----------|------------------------------|------------------------------|---|
| N, T, C, V | SI | 1 - 5    | <mark>7 business days</mark> | <mark>8 business days</mark> | Y |

## то

## Metro Ethernet Service

| ACT           | SI | Quantity | Standard Interval | LSR        | PM |
|---------------|----|----------|-------------------|------------|----|
|               | ~  |          |                   |            |    |
| N, T, C, V, W | SI | ALL      | Negotiated        | Negotiated | Y  |

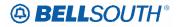

## CCP 2436 Attachment Listed Below

## LOH-23.0-ELMS10

## REMARKS

Remarks (LSR Page)

#### Definition

Identifies a free flowing field which can be used to expand upon and clarify other data on this form/screen.

**Definition Notes** None

Valid Entries

None

#### Valid Entry Notes

Note 1: Virgules ( / ) asterisks ( \* ), and exclamation points ( ! ) are not allowed in this field.

Note 2: When ordering Pre-Approved Loop Modification on REQTYP A, 2ND character of TOS is P or R populate this field with this statement: ATTN OSPE - CLEC PRE APPROVES ANY NECESSARY LOOP MOD PER SCA=Y.

#### Manual

Note 3: When the REQTYP is E, M or N with ACT of R and the request submitted is for address correction this field must be populated with "LSR submitted to correct address for record purposes only".

#### **Data Characteristics**

<u>Electronic</u> Up to 240 alpha/numeric characters

<u>Manual</u> Up to 160 alpha/numeric characters

Examples SUP DELETED ESX ESF TN 111-456-7890

#### Conditional Usage Notes

Note 1: Required when REQTYP=A with ACT=C and the NIDR and/or JR fields are populated with Y.

#### **Business Rules**

Rule 1: The CLEC may enter Remarks which is a free flowing field which may be used to expand or clarify text data on the LSR.

Rule 2: BellSouth® does not edit this field for alpha/numeric content.

Electronic

Rule 3: When ordering SynchroNet®, populate this field with CKL2 information; i.e.- End User

## Deleted: and

## Formatted: Highlight

Formatted: Font color: Red, Highlight

**Formatted:** Font: Bold, Font color: Red, Highlight

Formatted: Font: Bold, Font color: Red

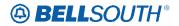

Attachment SN91086245

Name, End User Address, Contact Person, Contact Telephone Number.

<u>Manual</u>

Rule 4: For TN PSO REQTYP A, TOS 2nd character R or P this field must be populated with "LSTNPSO pending service order".

Rule 5: On a REQTYP C, ACT of V; for PRI and Channelized Megalinks®; when ALL numbers are disconnecting or porting, the Remarks section must be populated with information concerning the disposition of the pipe.

Rule 6: When REQTYP = A and ACT C and request is to Rearrange Outside Wiring of Existing Loop, this field must be populated with RWW.